## **Sunday, March 17, 1:00-4:00pm, Fellowship Hall The Joy of Post-Processing A Photography Workshop Taught by Ken Fong**

*Many photographers do not look forward to post-processing, seeing it as a tedious chore. Yet once they get past the technical aspects of post-processing, they are freed up to be creative and expressive, and as instructor Ken Fong encourages - to quit thinking like photographers and start creating like painters*. *In this workshop, Ken will introduce a simplified workflow that will help the photographer get past the technical struggles of post-processing faster -* **so the fun can begin.** 

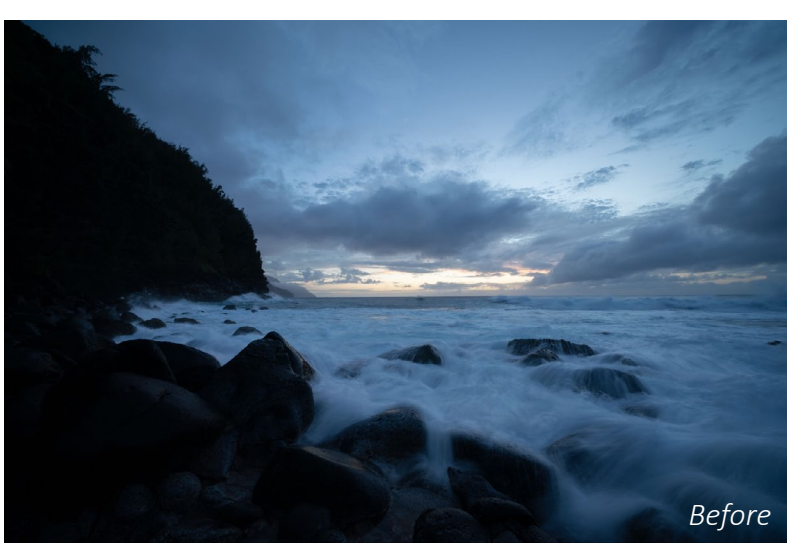

## **This workshop will focus on the layers-based editing tool, Adobe Photoshop.**

*Participants are encouraged to bring their own notebook computer with the Adobe CC or Photoshop installed - the Standard Photoshop...not the "Lite" or "Elements" version. Participants who use a pen* tablet may bring one, but Ken will not have time to help them with tablet configuration. *Participants are also urged to bring 2-3 RAW (not jpeg) images that they would like to process in class.* These should be a mixture of landscape photography in different lighting conditions, and perhaps a portrait of a person or animal. Night street photography compositions are not recommended.

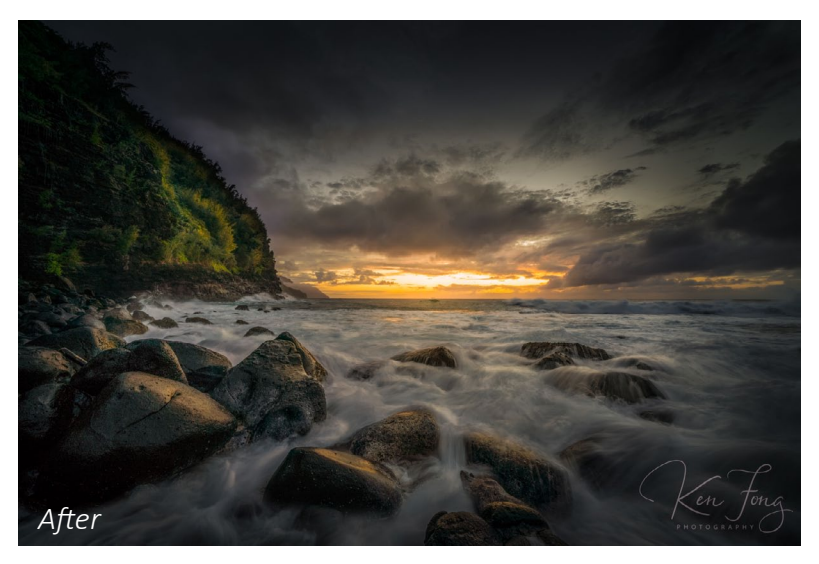

*Those who use other layers-based editing software such as ON1 Photo 10 or Corel PaintShop Pro, are welcome to attend and use them in class, but with the understanding that Ken will provide only general technique without specific instructions because he does not use these tools. People who wish to attend without using a notebook, just to observe the workflow, are also welcome but with the expectation that their learning may be limited.*

**REGISTER ONLINE AT pbcc.org/ministries/art or March 10 on the PBCC patio Suggested donation: \$10/person, \$8/person for families. For age 13 and up. Questions: Annette, annettedittmer77@gmail.com**